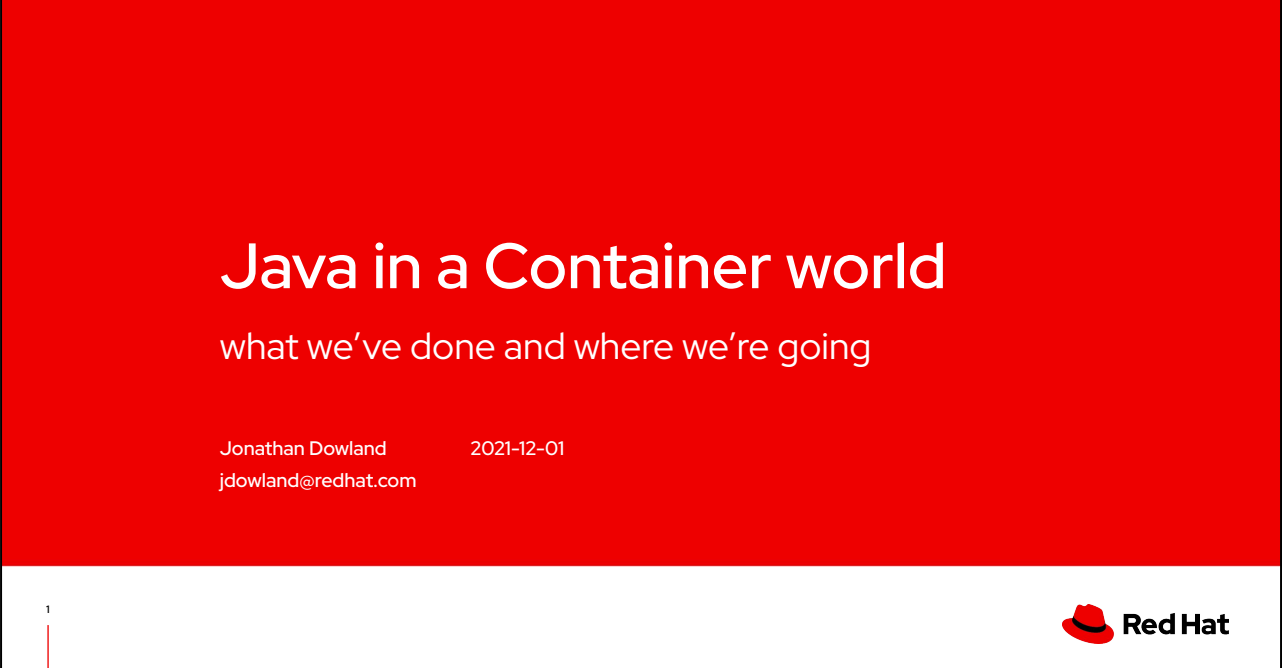

Working on openjdk and containers since 2015 Presented some work at uksystems 2018

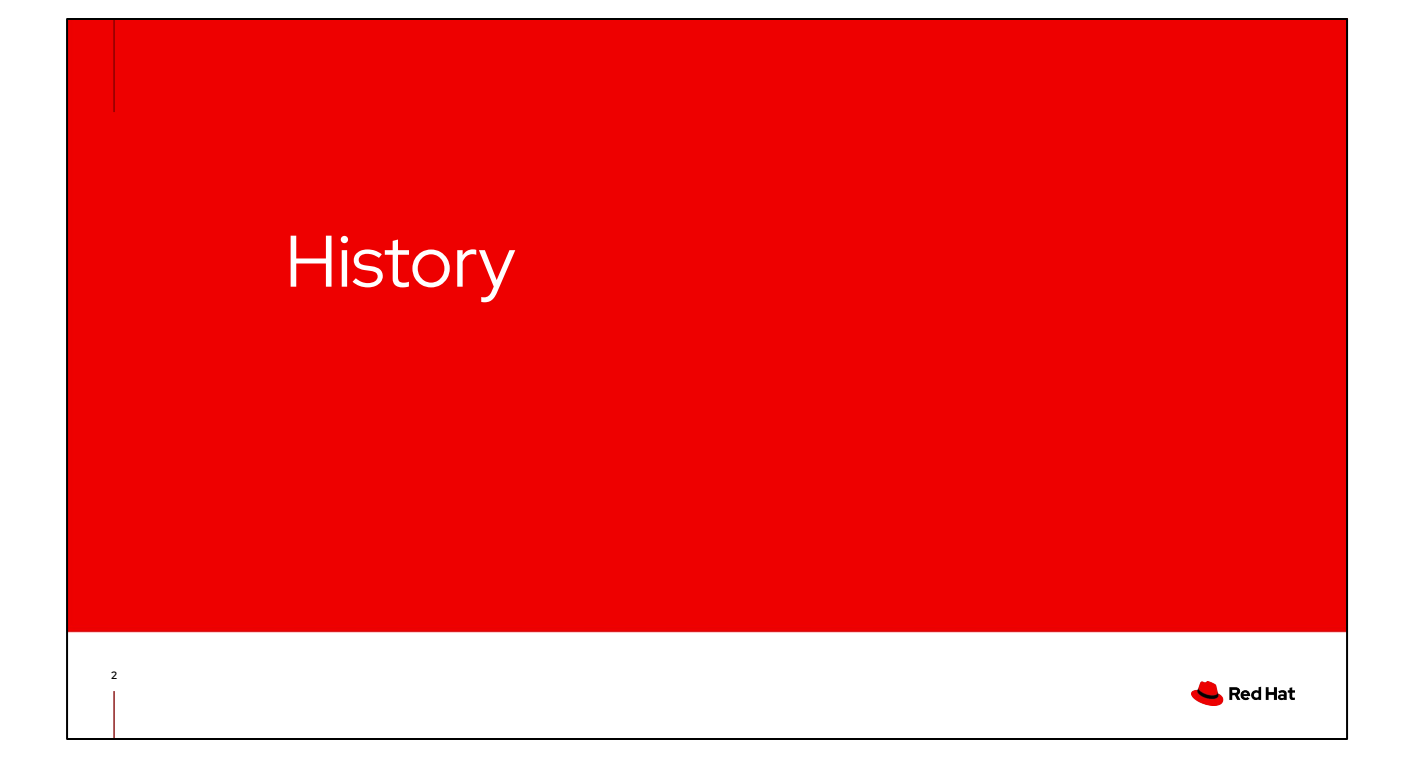

We'll start with the history

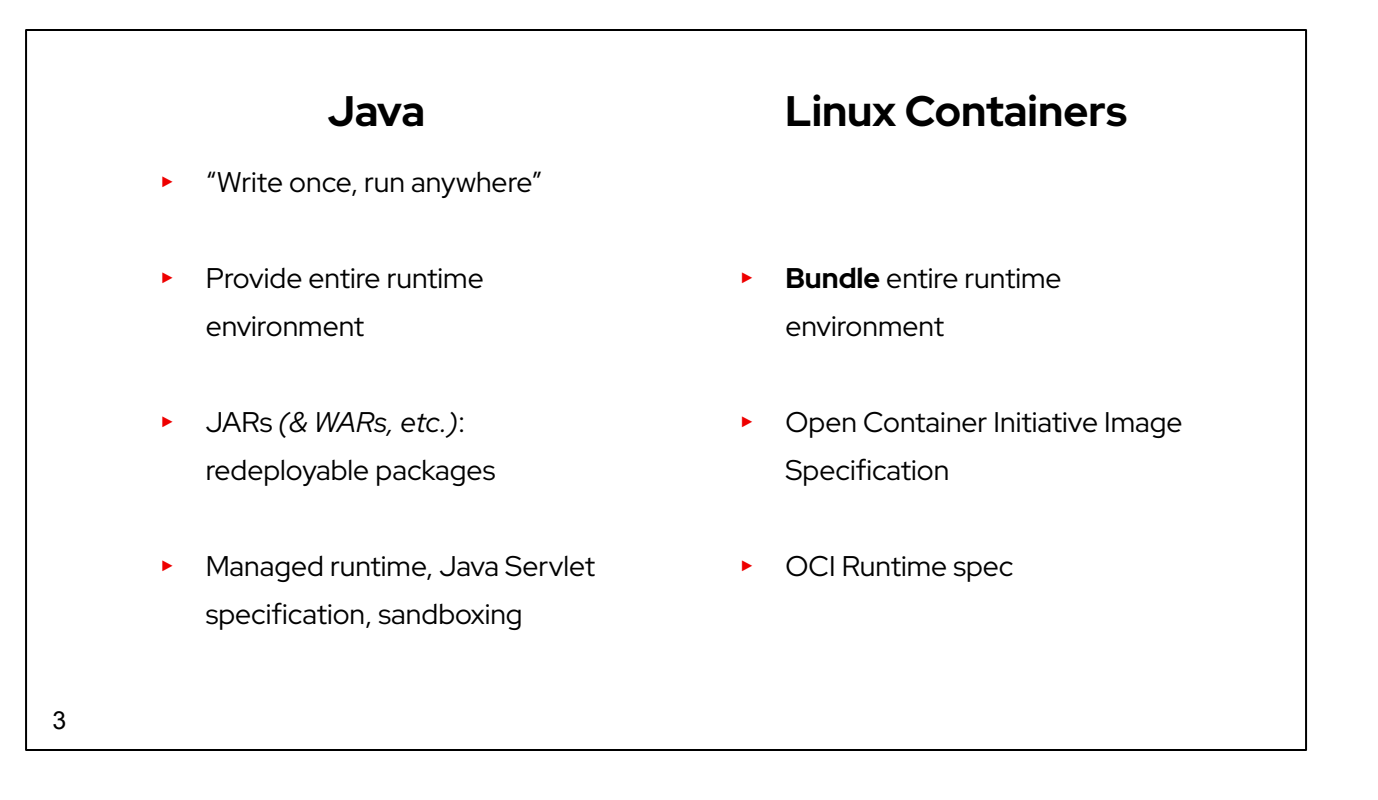

There are some similarities between the goals of Java and its ecosystem and Linux containers

Since in some cases they are both trying to solve similar problems, there can be issues getting them to work together

The Java Language Environment white paper (1995)

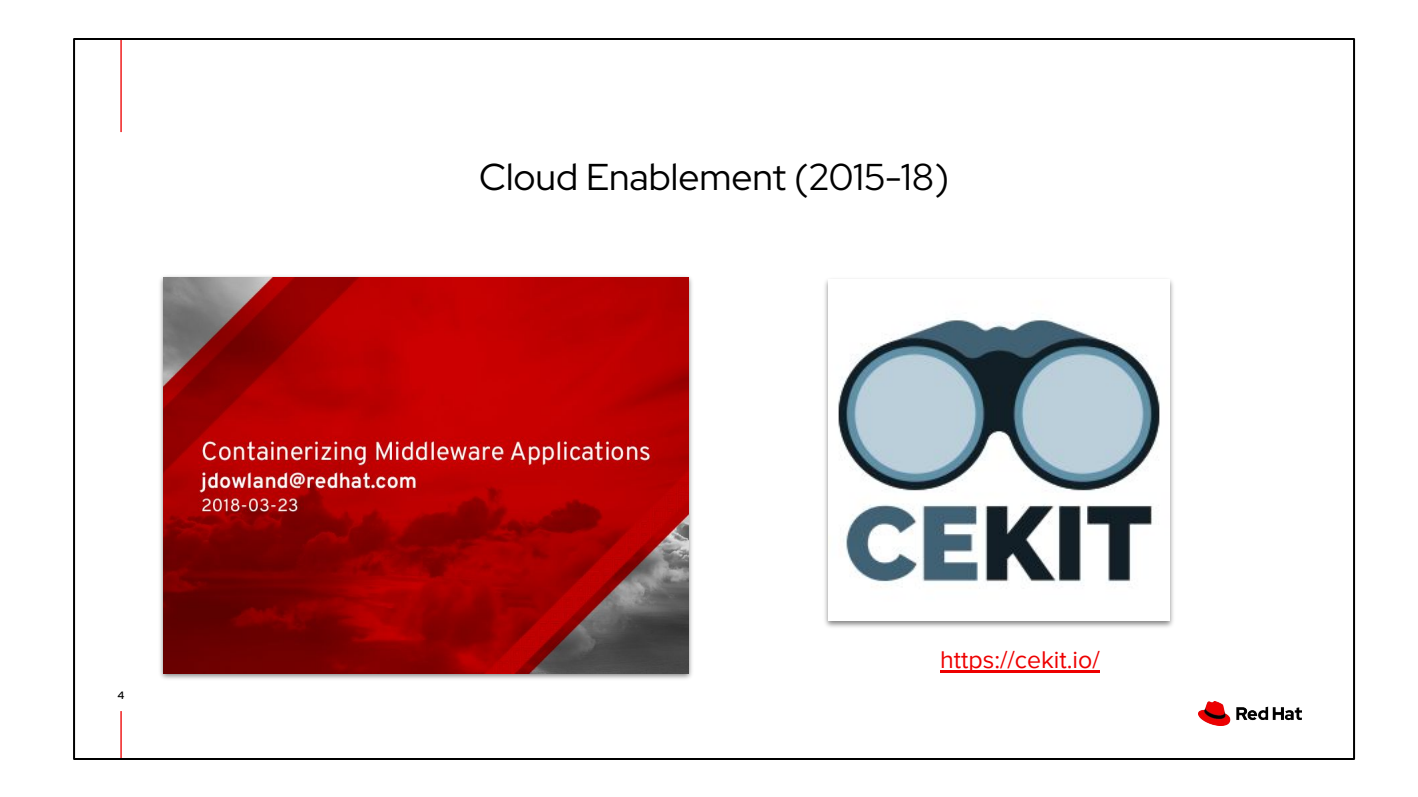

I talked in 2018 about Cloud Enablement - work to containerize the Middleware product portfolio

Approx 10 products 1-2 major versions per product = 20-ish containers (then)

Perhaps the most significant output of that period was the tool cekit: pre-processor for **Dockerfiles** Share build-snippets between images (mixin-style)

Since then: major version of openshift, major version of rhel, two major versions of openjdk

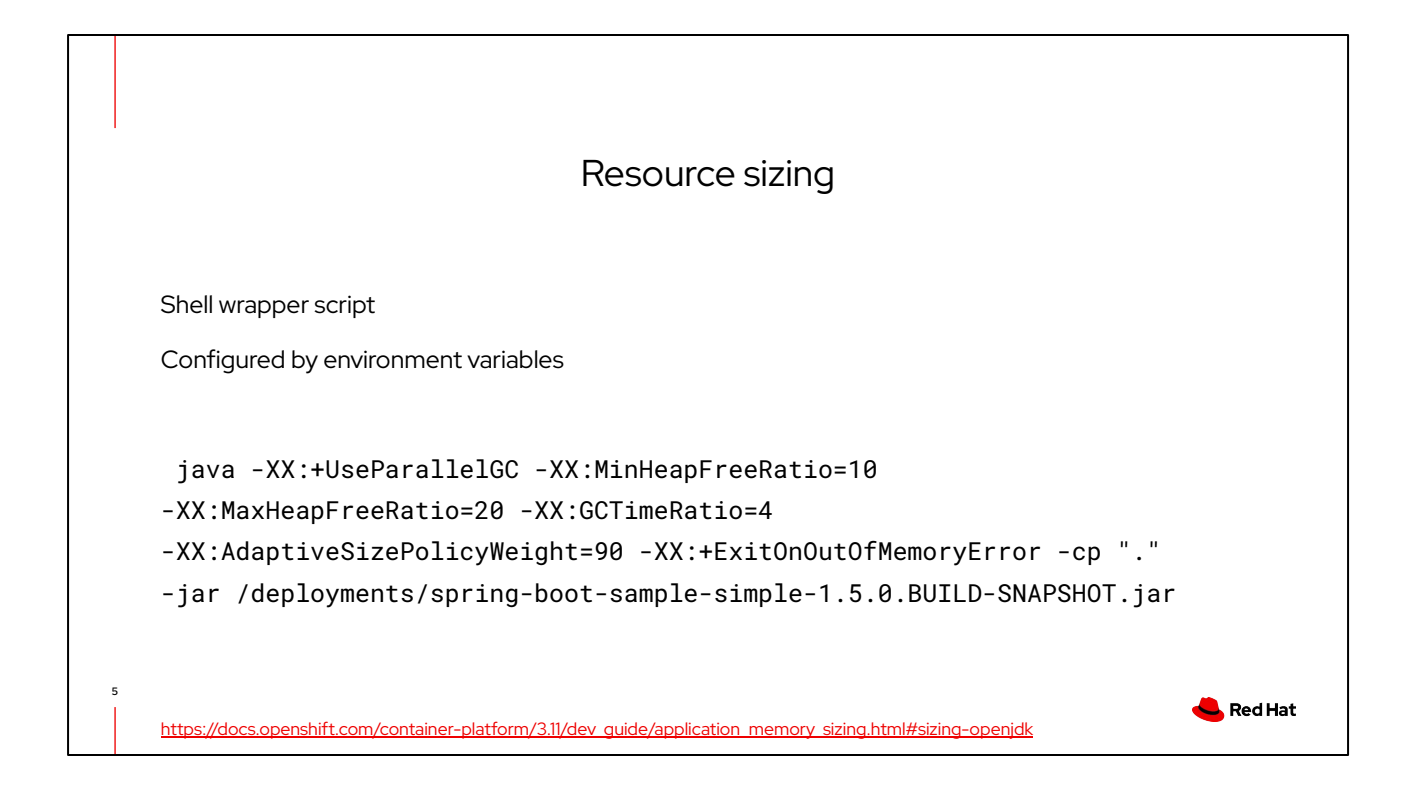

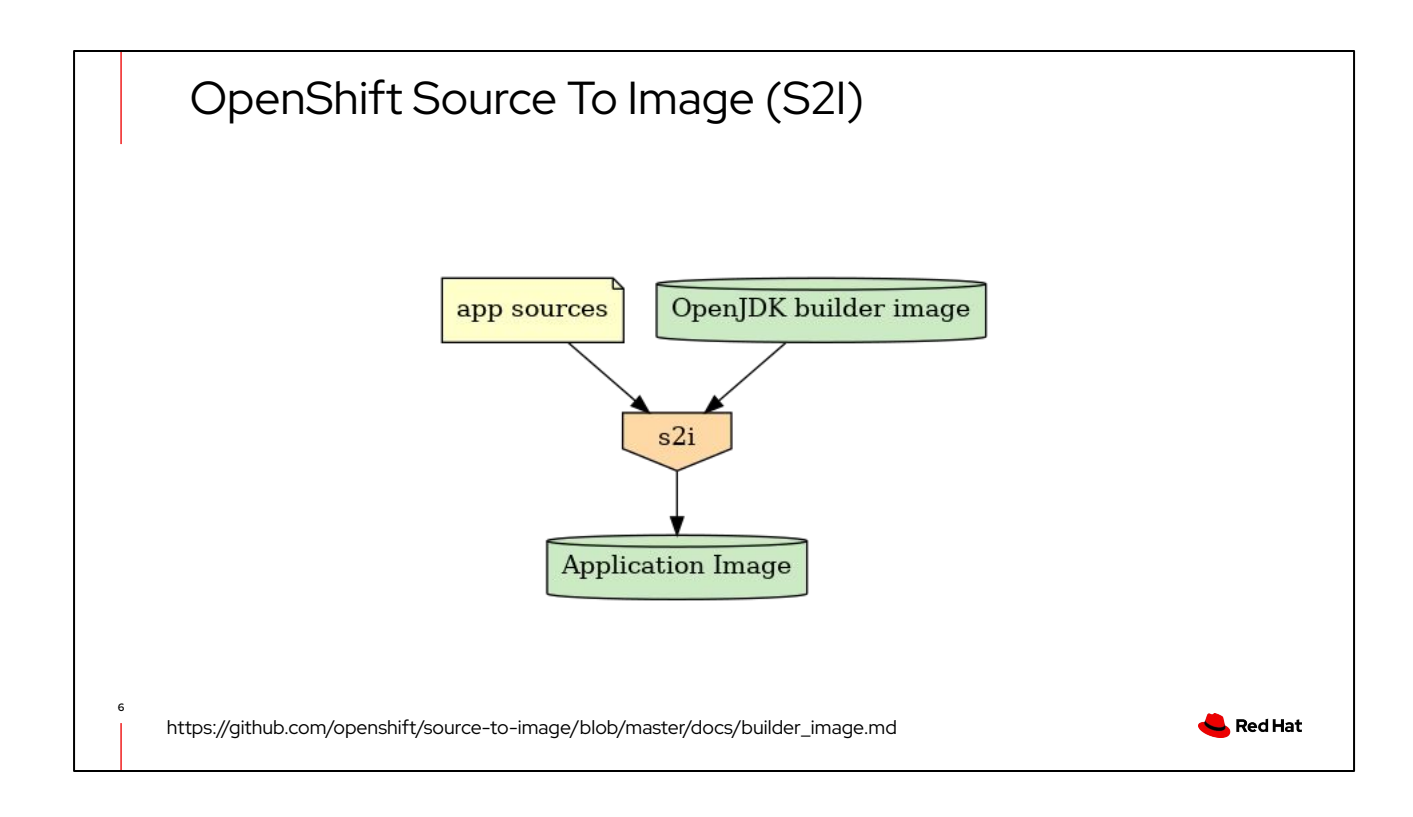

Openshift 3 headline feature Produces an application image layered on top of the builder Containing all the build tools

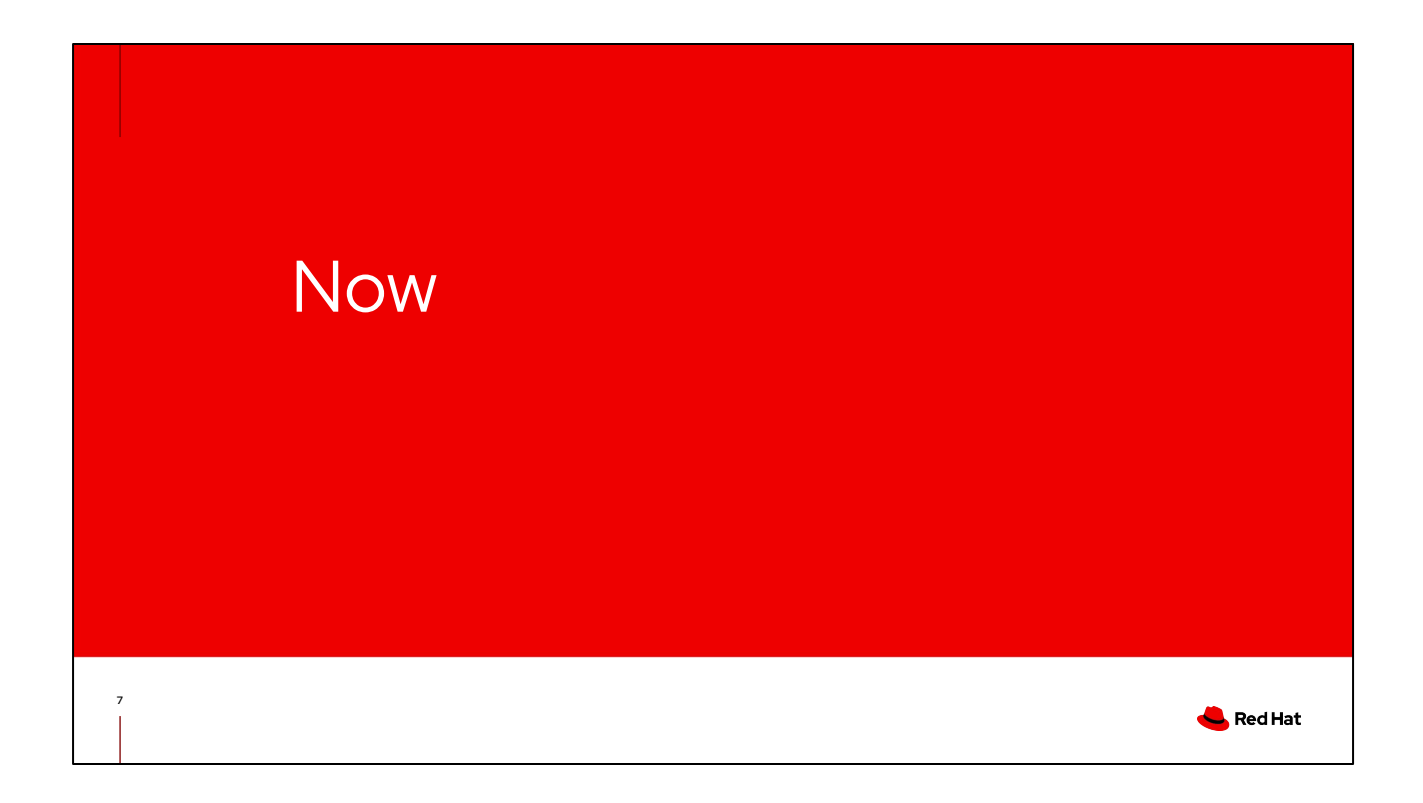

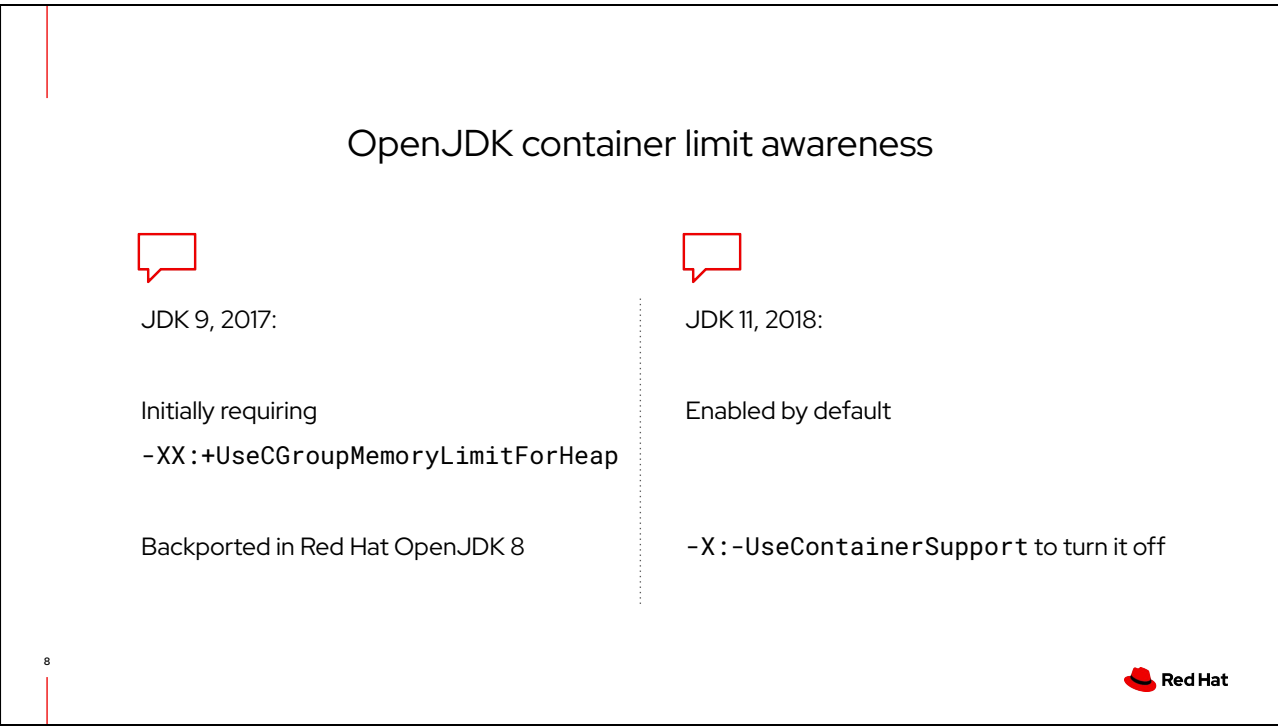

The JVM has gradually learned about container resource limits (cgroups v1 and then v2)

Initially for compatibility reasons, opt-in Later on by default with an opt-out

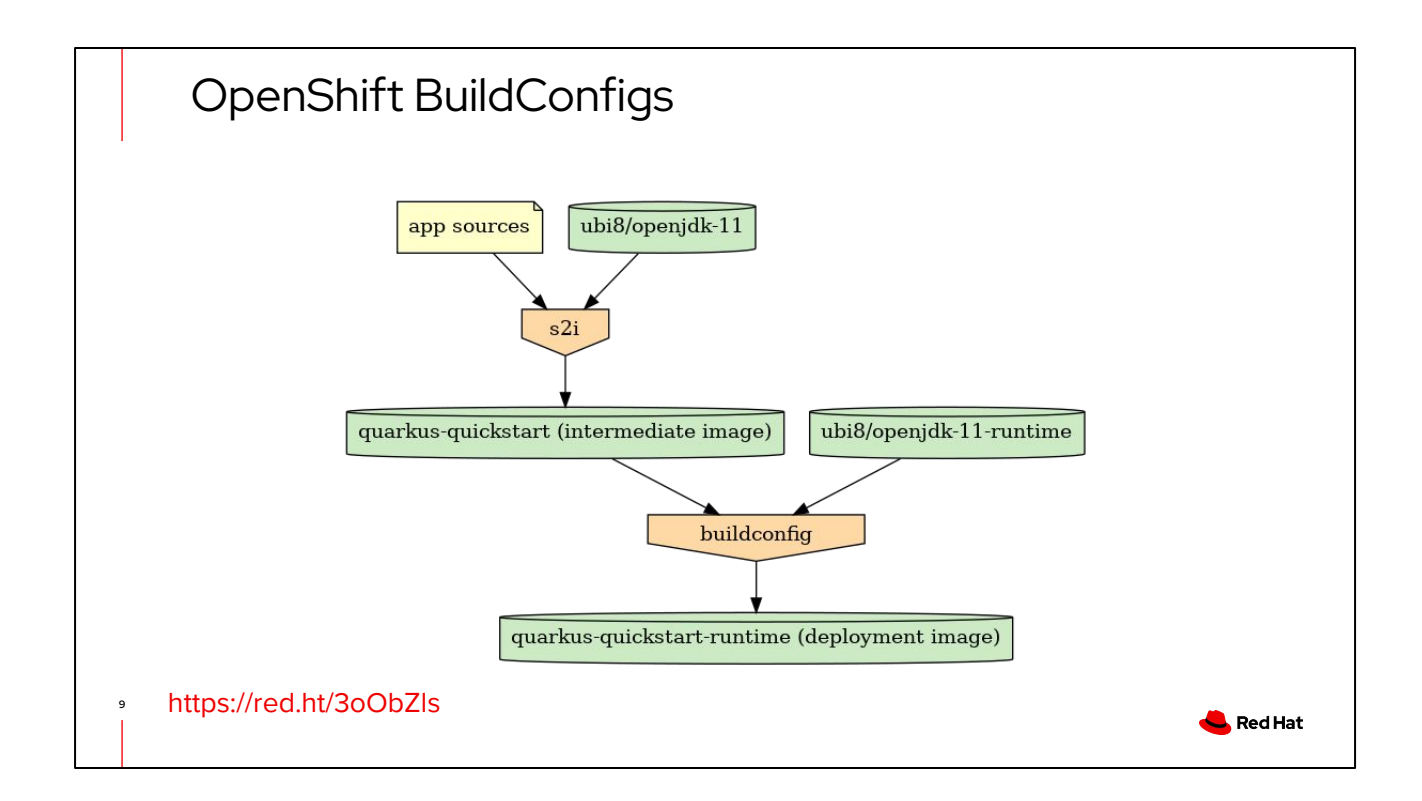

Building on top of the normal S2I workflow, leveraging OpenShift buildConfigs to cherry-pick the desired build artefacts (the app) out of the S2I output, and insert it into a new image based on a slimmer, runtime-only base

See the blog post for full details

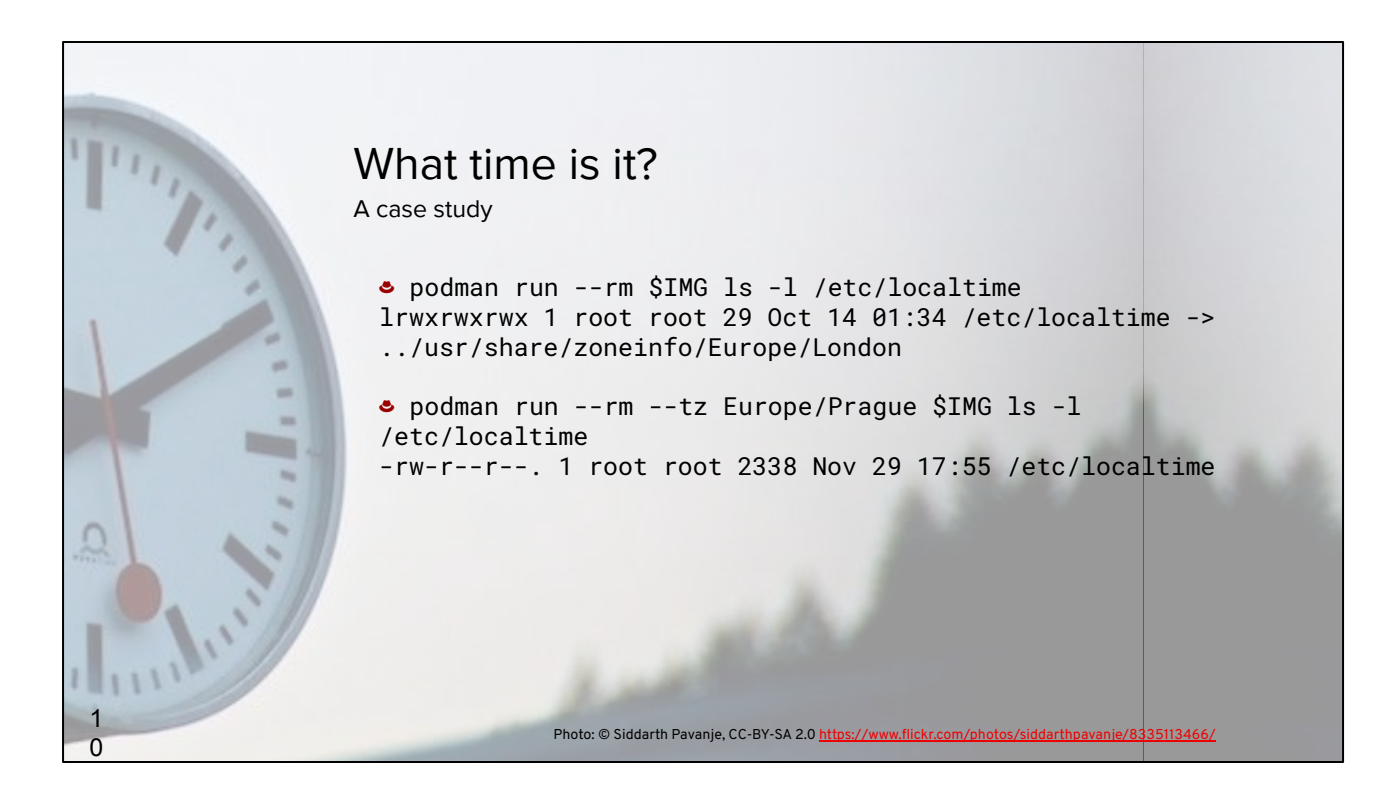

A casy study of a recent issue How RHEL configures the timezone (normally): symlink, tzdata

The timezone baked into a container image might not be what you ,running it, want

Podman new feature to specify the desired TZ at runtime

Implementation replaced symlink with a copy of the tzdata from host

Problem: java does not read tzdata files (internal implementation) But it does need the symlink destination to established desirer TZ name Podman broke this

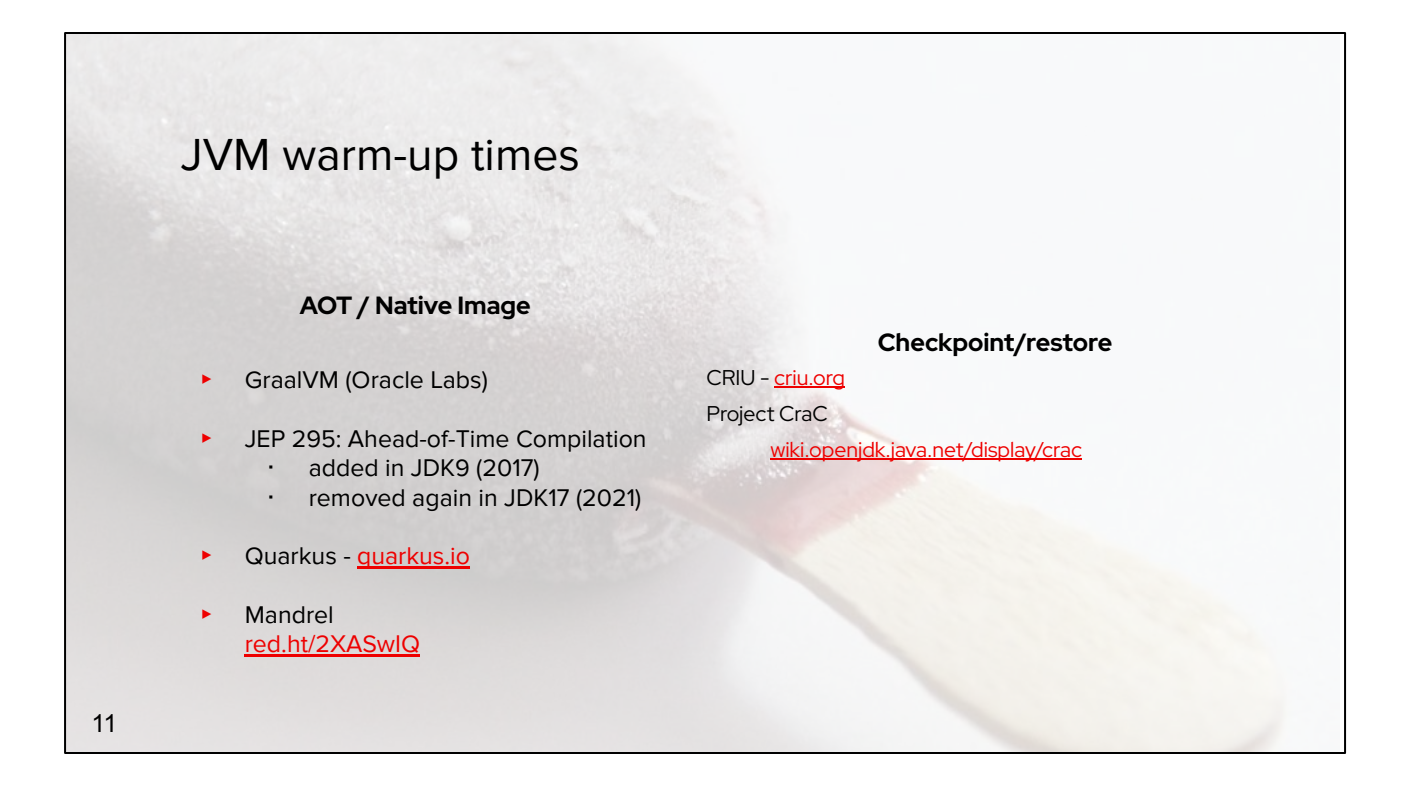

For some domains, such as Functions-as-a-Service, initial start-up time is crucial and the JVM's warm-up times (the initialisation of the JVM, and Hotspot, the JIT compiler, establishing hot paths, etc) are not a good fit

There are a number of efforts taking place to address this

Oracle Labs (a distinct part of Oracle from that responsible for Java) have a project GraalVM which implements a native-image compiler alternative to Hotspot. This relies upon a "closed-world": all executable code known at compile time, no run-time code generation or loading

As GraalVM is a research project, building products on top can be challenging. Mandrel is a specialised distribution of GraalVM, sponsored by red hat, that is used as a sort-of "clearing house" to provide a stable distribution of a subset of GraalVM suitable to support products built on top.

Quarkus is… a lot of things; java framework kubernetes/openshift-supporting microservices, builds on top of Mandrel

CRIU - user-space tool for "freezing"/suspending a process to a state that can be moved between machines etc, then later "thawed": such as a post-initialisetion JVM/warm hotspot

[https://developers.redhat.com/blog/2020/10/15/checkpointing-java-from-outside-of-jav](https://developers.redhat.com/blog/2020/10/15/checkpointing-java-from-outside-of-java)

Still in early stages Related: unfortunately named <https://openjdk.java.net/projects/crac/> https://wiki.openjdk.java.net/display/crac

[a](https://developers.redhat.com/blog/2020/10/15/checkpointing-java-from-outside-of-java)

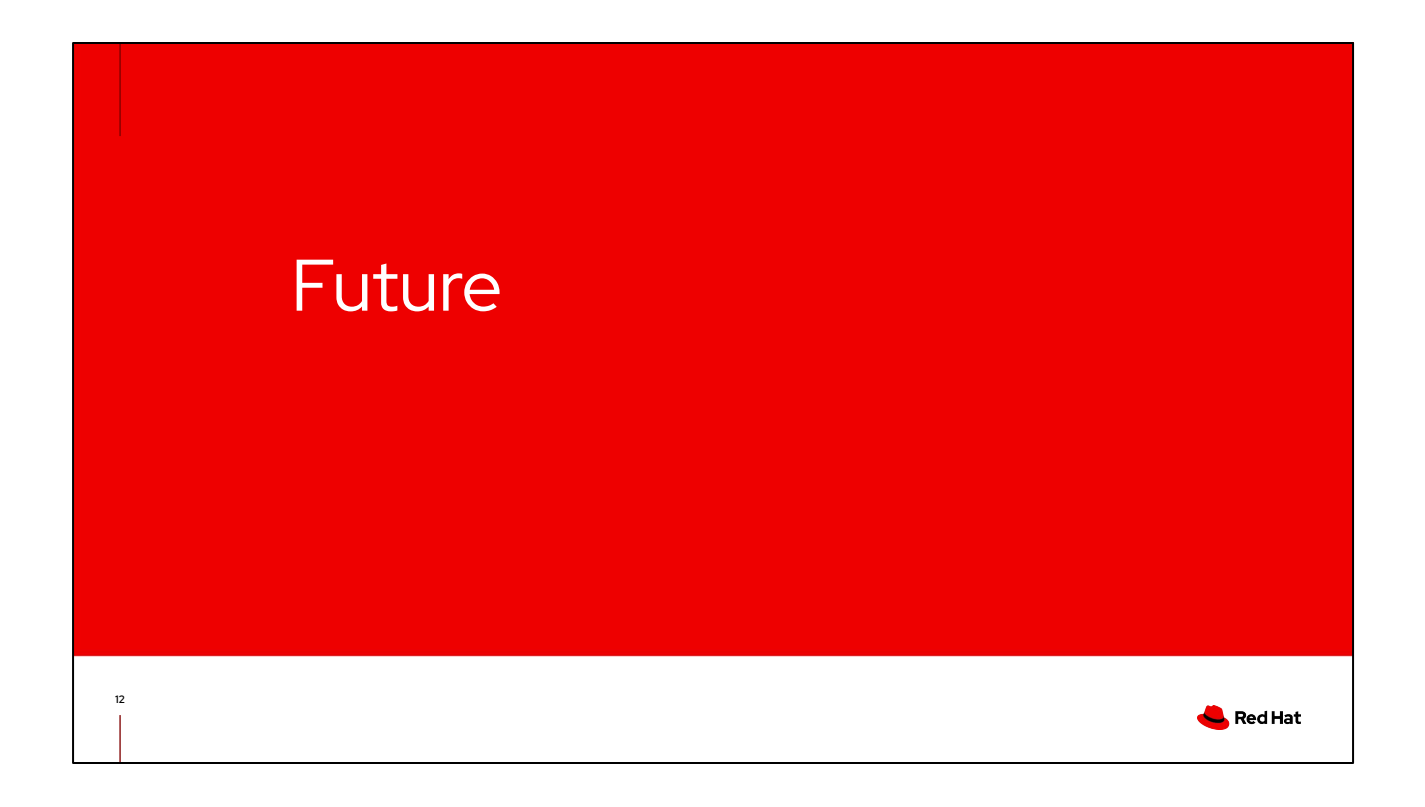

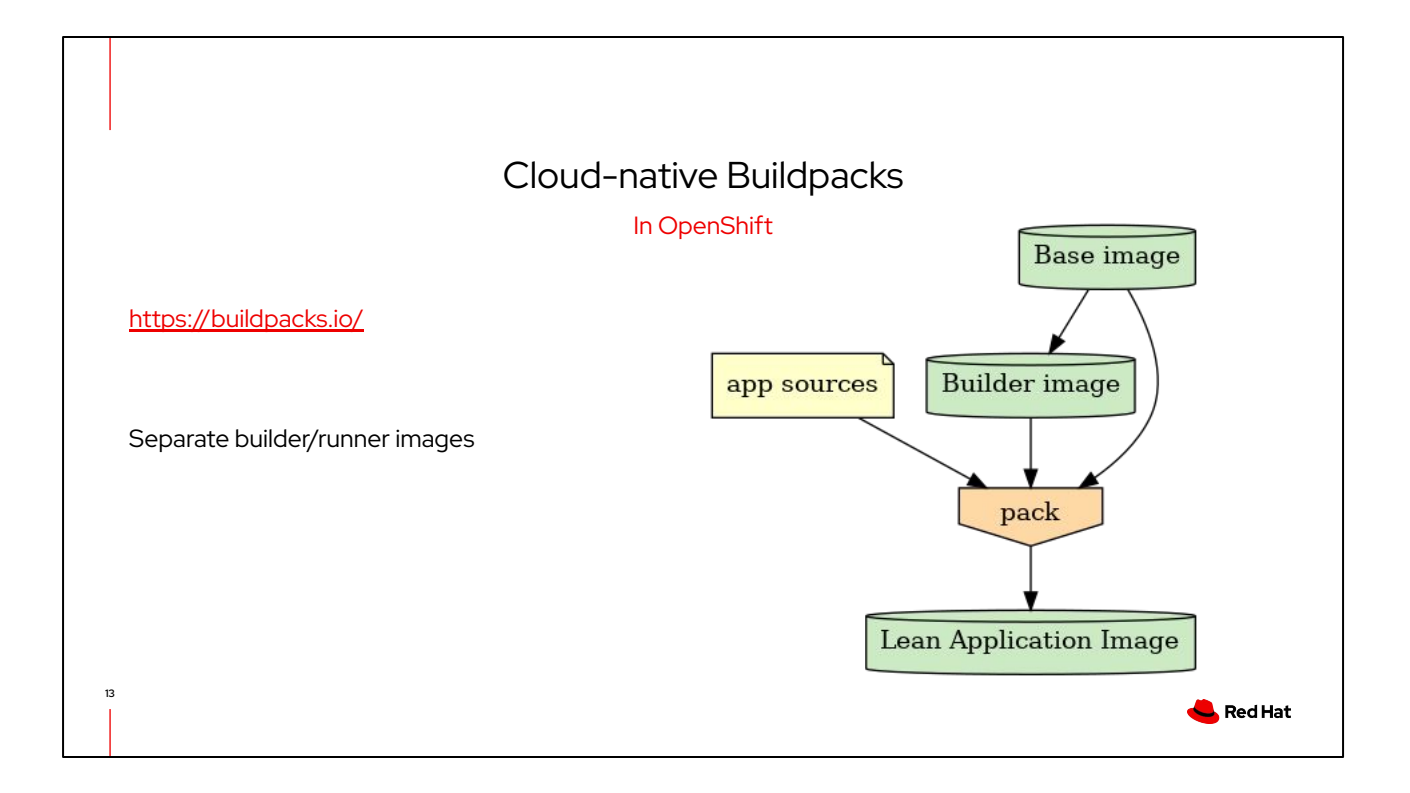

Originally created by Heroku in 2011 and now adopted by Cloud Native Computing Foundation in 2018

Avoids the issue of layering the output image on top of a builder image by separating out the builder elements from a base "runtime" image into one or more "packs"

Worth a mention - ubui-micro? https://www.redhat.com/en/blog/introduction-ubi-micro

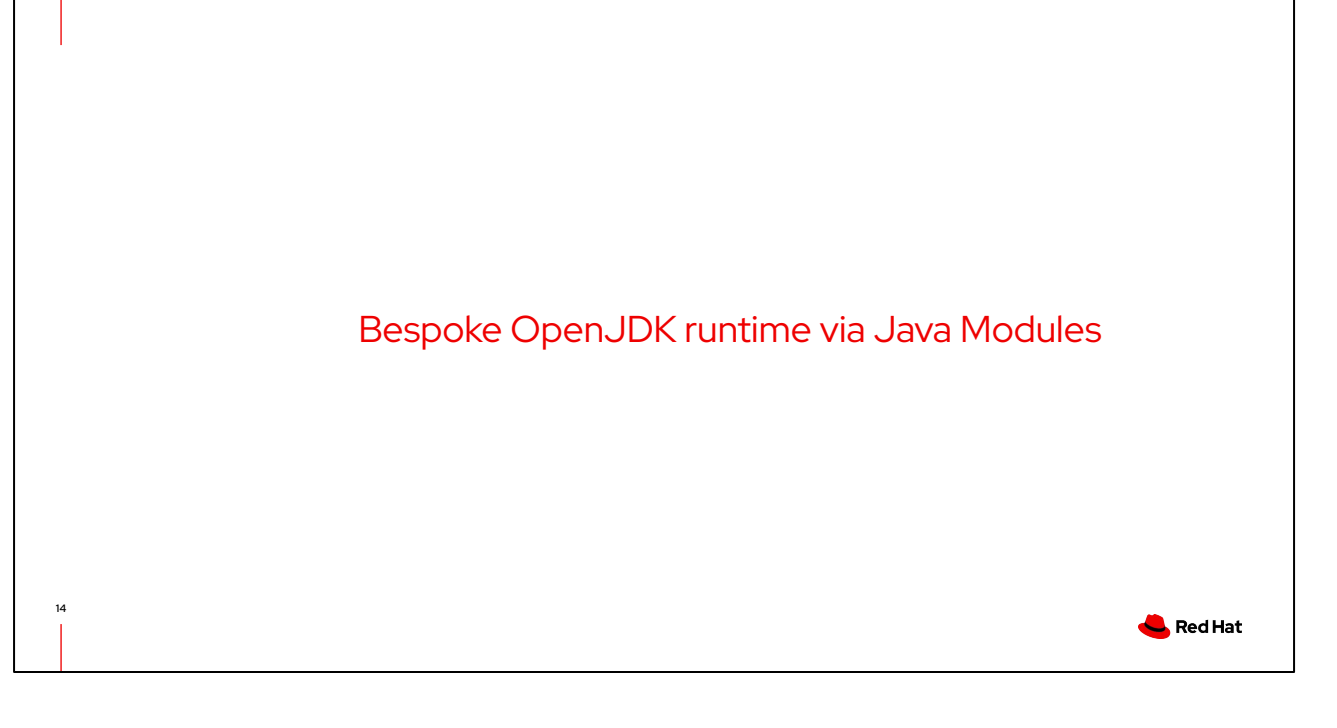

The OpenJDK distribution is quite large

Your application may not need all of it

Since JDK9 it's modularized

Jlink, jdeps can be used to establish which java modules your application uses, and build a CUSTOM JDK with just those modules

Pilot work to integrate that into the builder processes

Additional wrinkle: system dependencies per-module need to be recorded

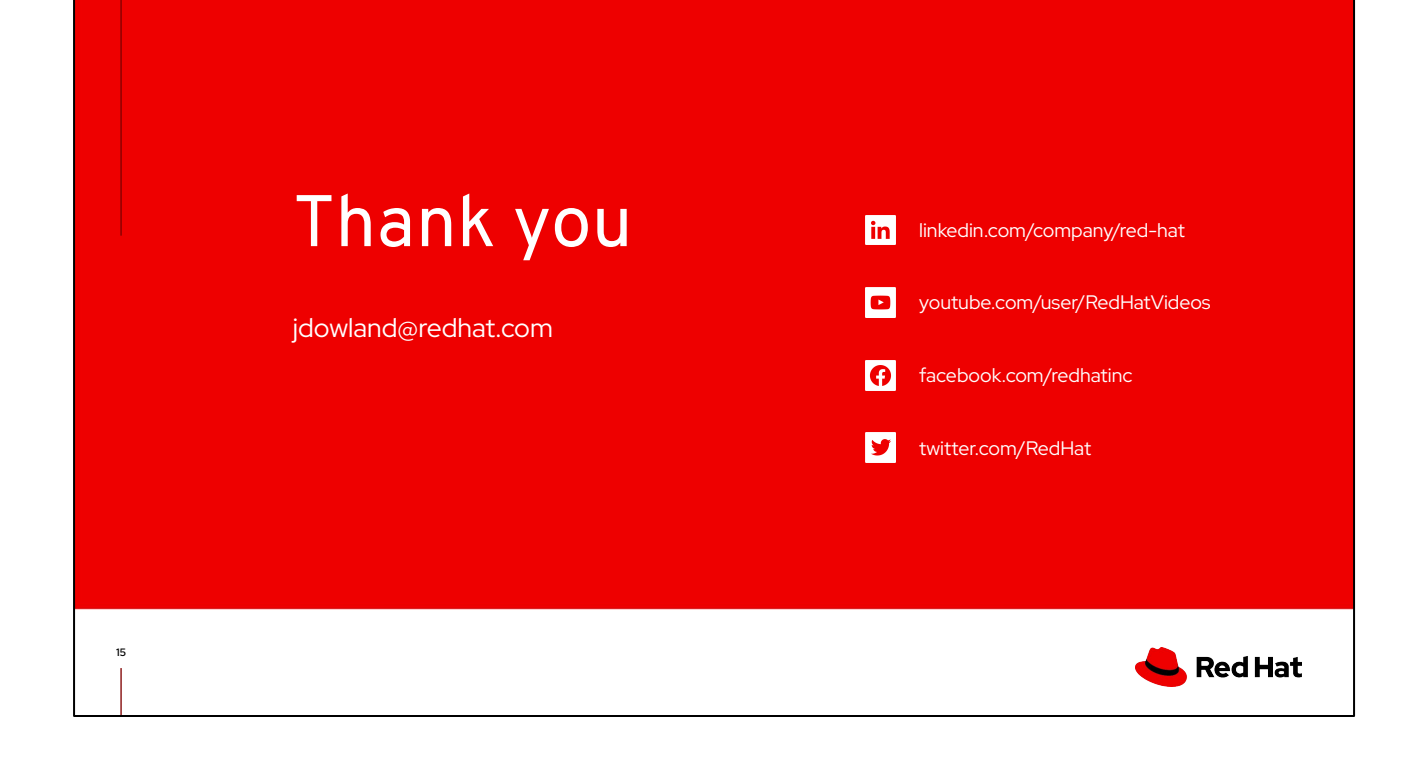